## **Раздел 7. Резервное копирование и восстановление данных**

**Упражнение 1. Настройка программы резервного копирования и восстановления данных**

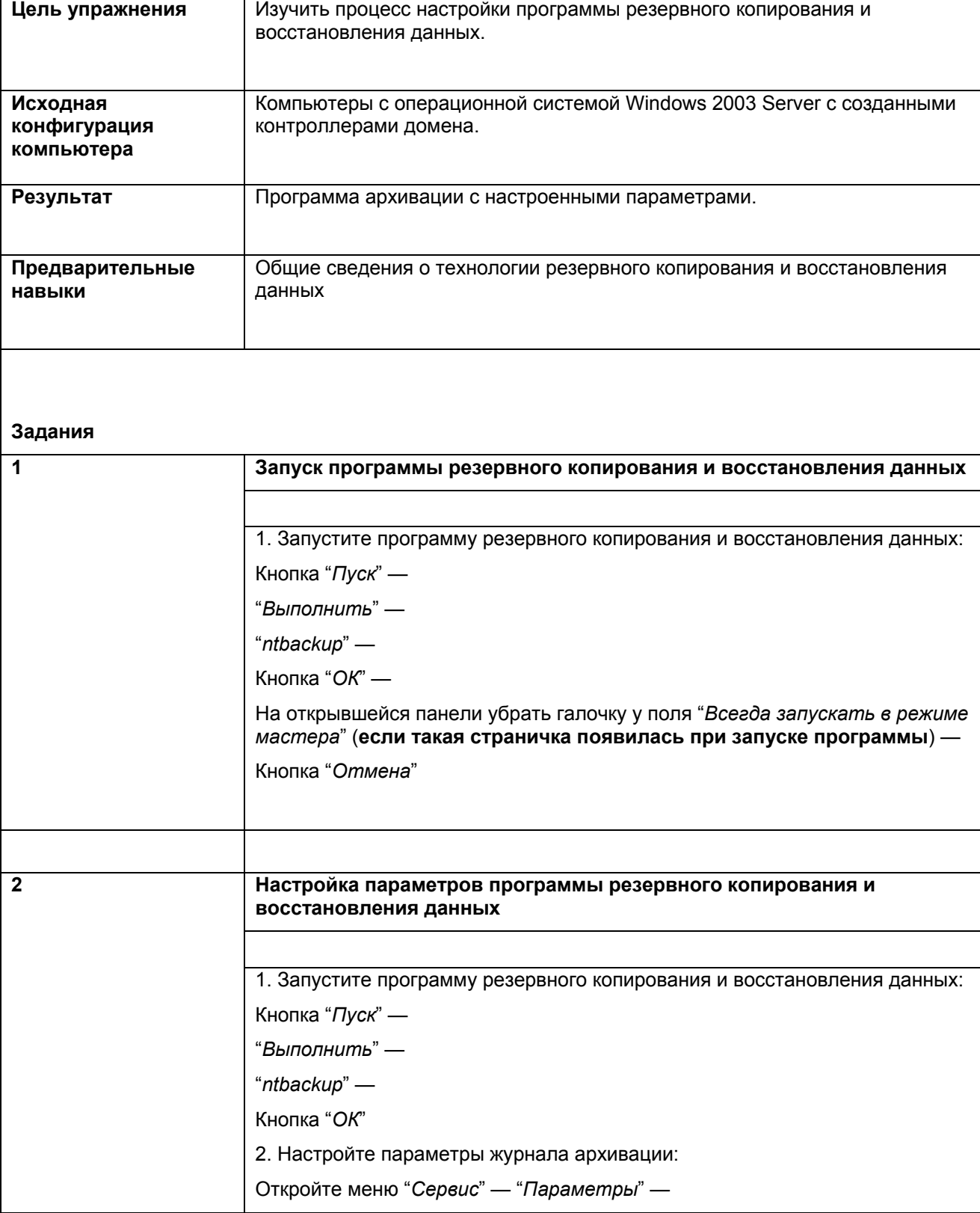

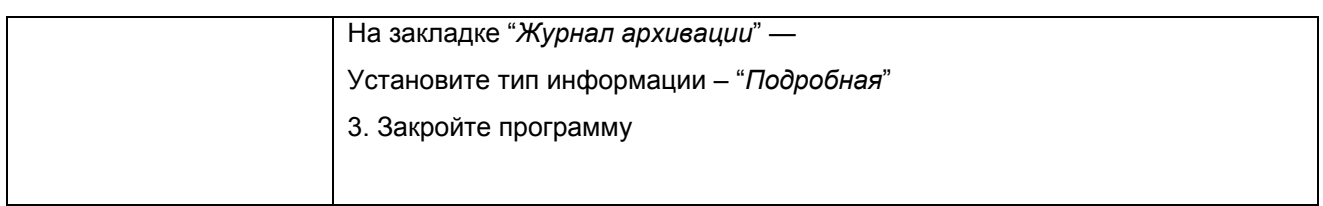

## **Упражнение 2. Создание резервной копии папки с документами и восстановление удаленного документа**

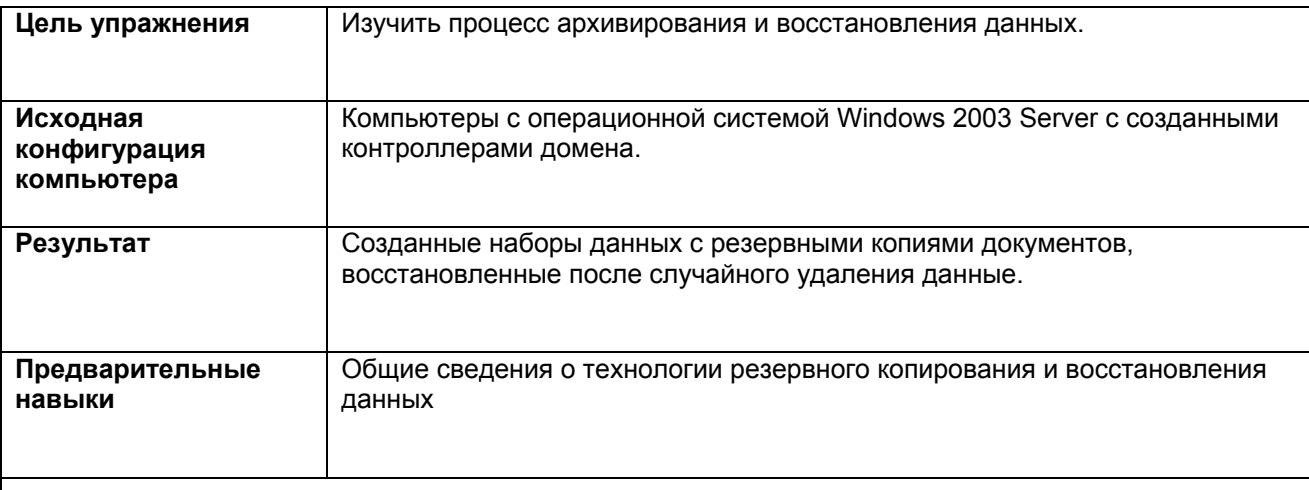

## **Задания**

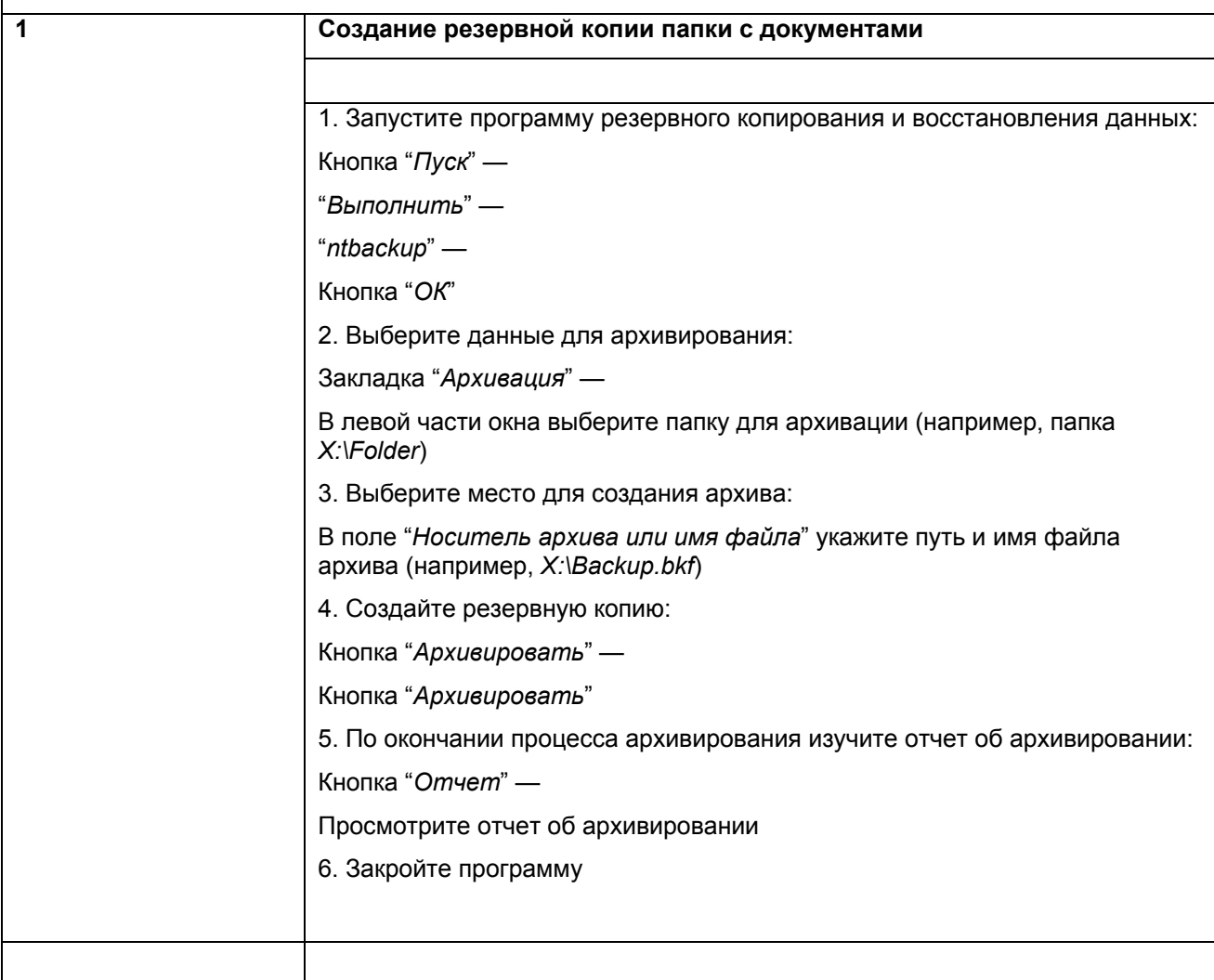

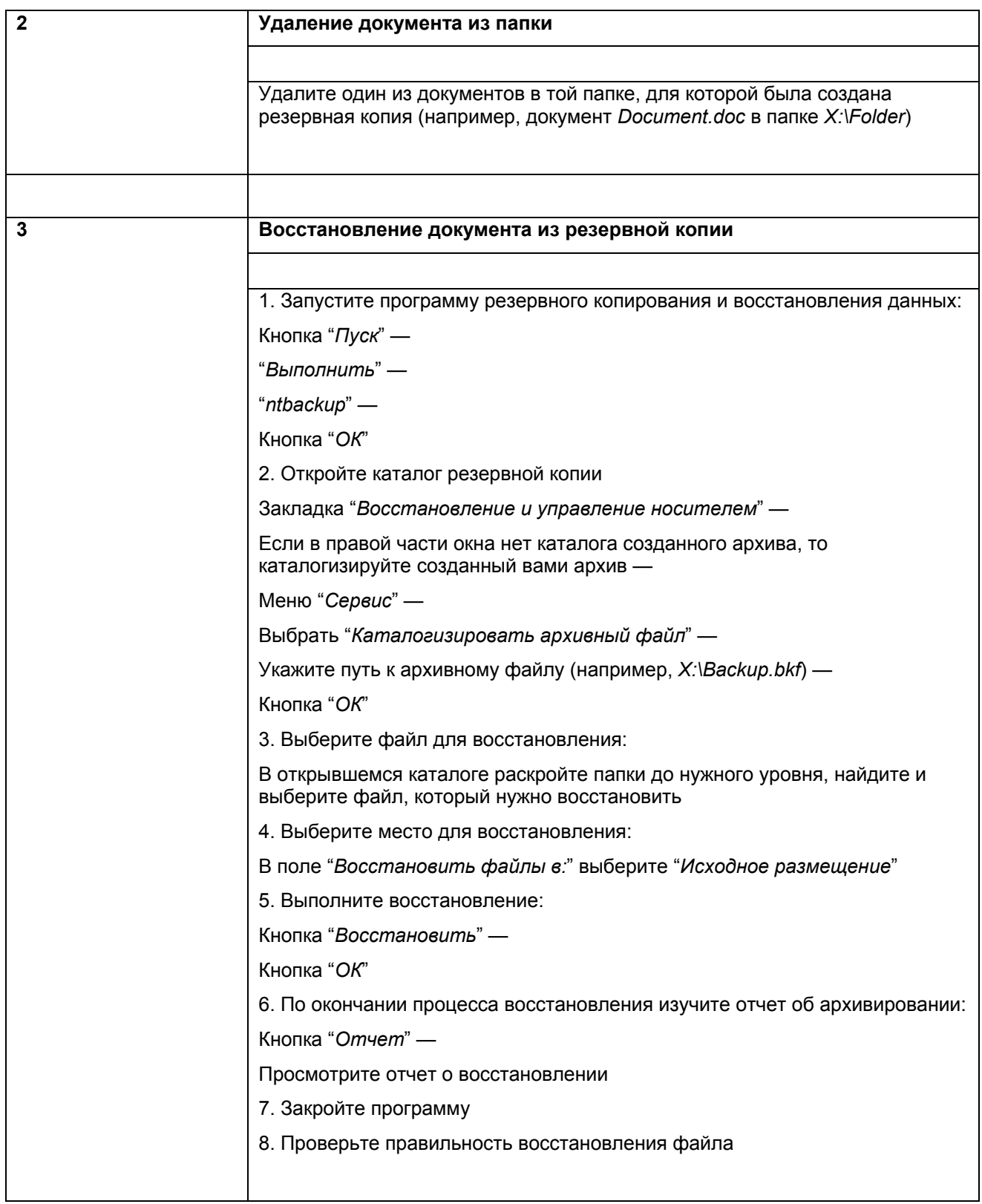

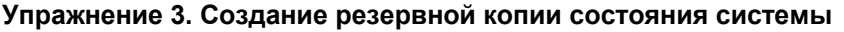

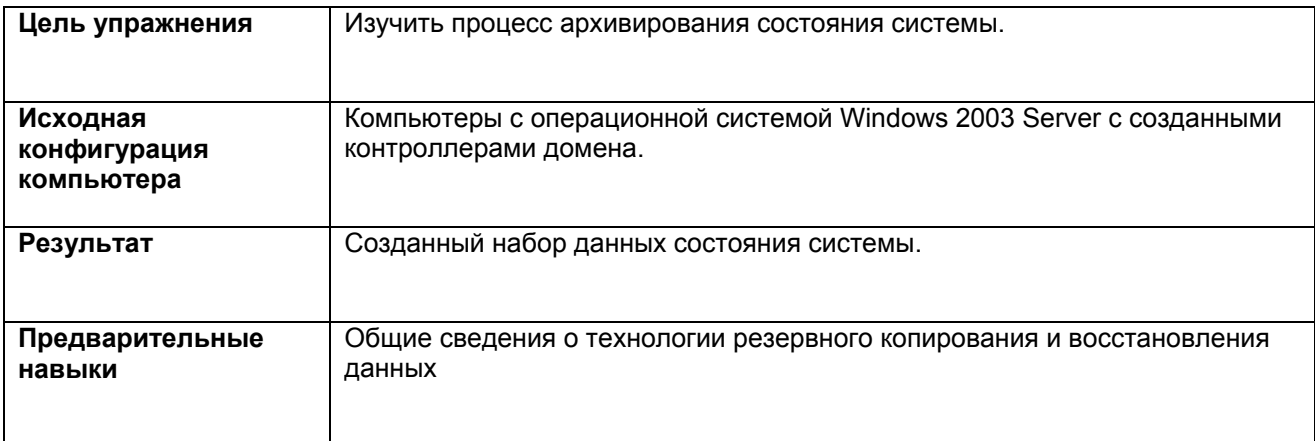

## Задания

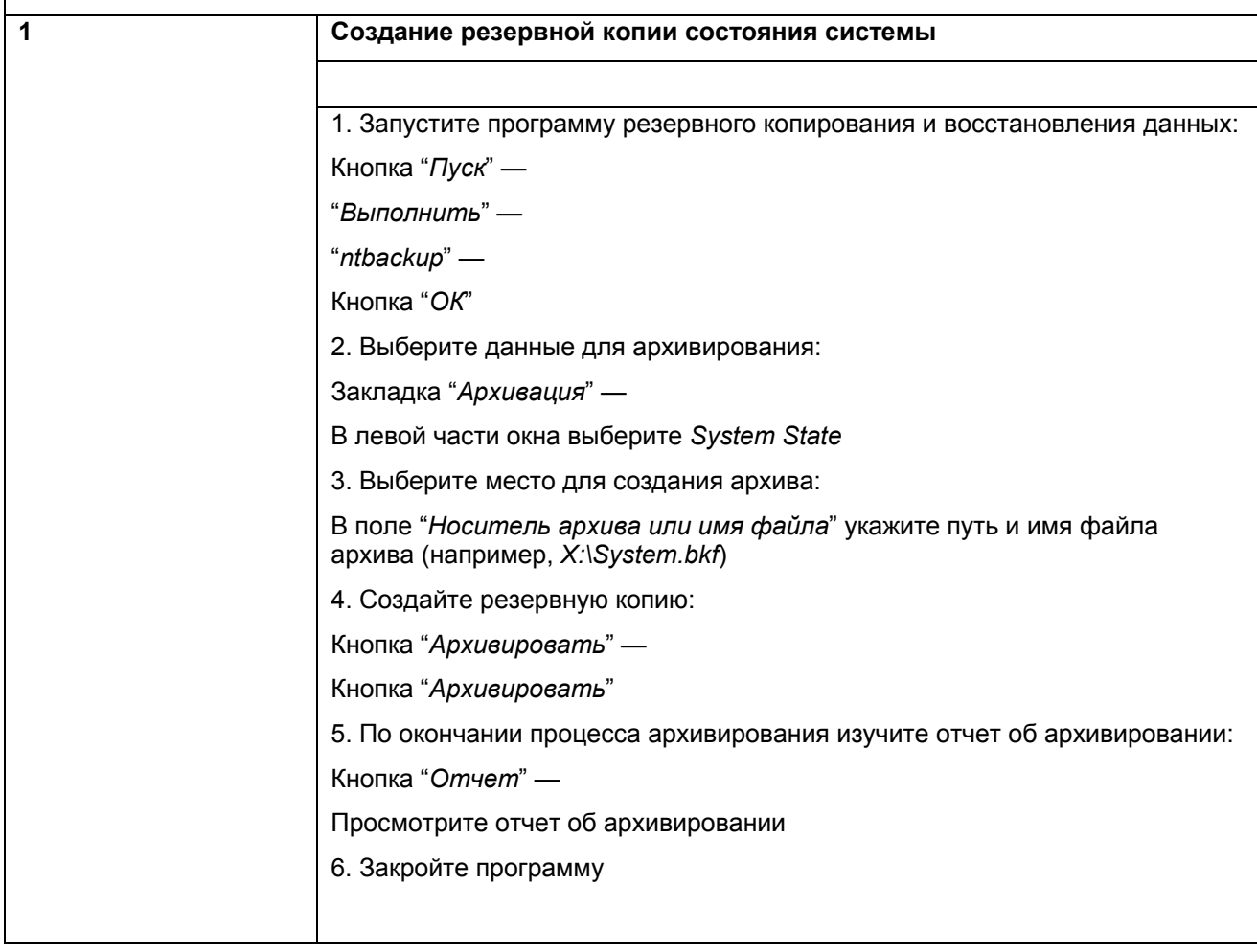